## <<Oracle SQL Developer>>

<< Oracle SQL Developer >>

- 13 ISBN 9787302182702
- 10 ISBN 7302182701

出版时间:2008-9

页数:236

extended by PDF and the PDF

http://www.tushu007.com

# <<Oracle SQL Developer>>

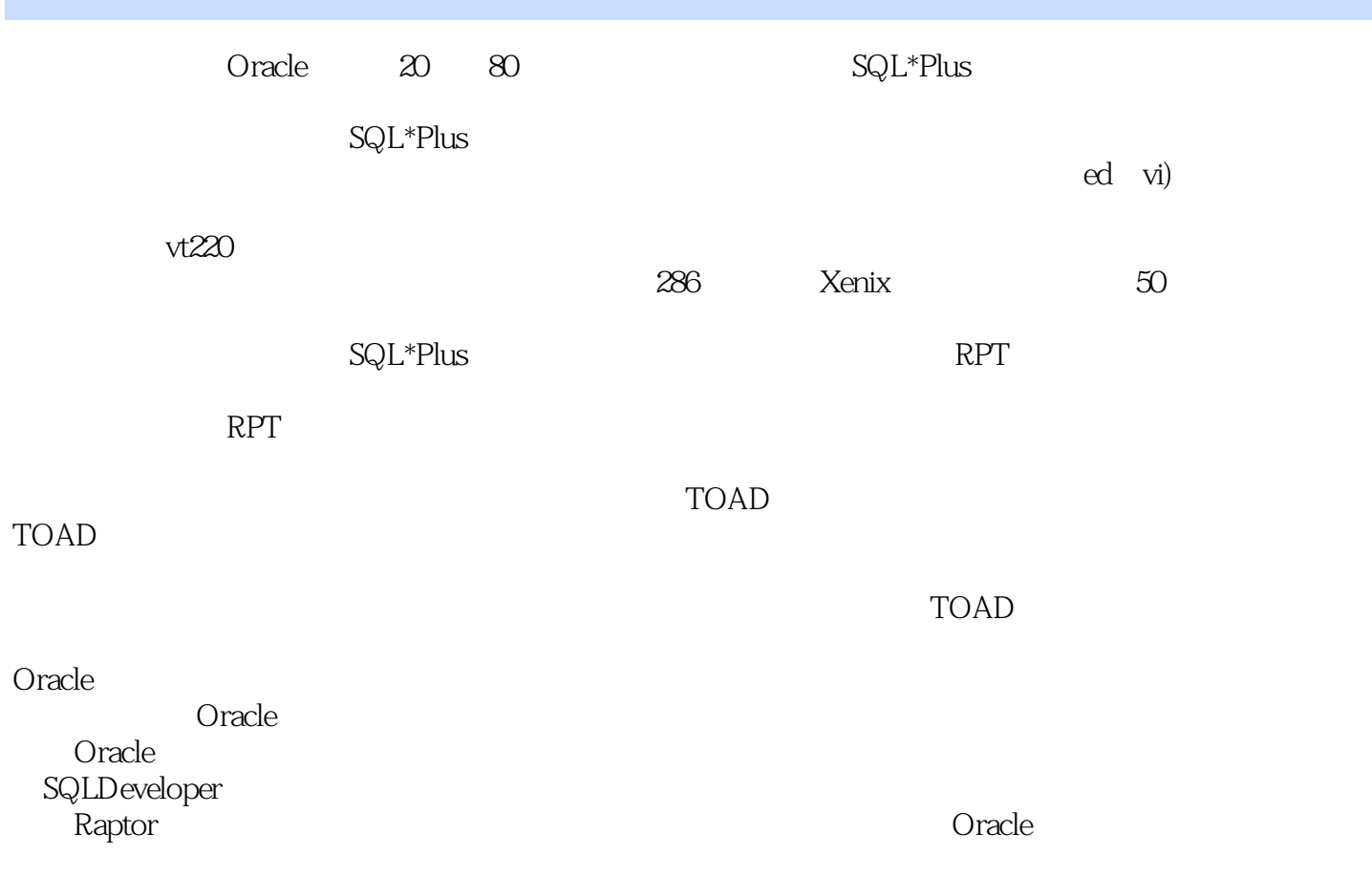

### <<Oracle SQL Developer>>

Oracle SQL Developer Oracle RDBMS Oracle SQL Developer SQL Developer SQL Developer SQL Developer SQL Developer Oracle  $(1)$ ,  $(2)$ ,  $(3)$ SQL Developer Oracle SQL Developer SQL Developer 4 SQL Developer 5 SQL Developer 6 SQL 7 PL/SQL PL/SQL PL/SQL snippets code insights SQL Developer  $8$ SQL Developer Oracle auther<br>SQL Developer<br>SQL Developer 附录中包含了快捷键/功能对照表,以及可以提高SQL Developer开发效率的SQL Developer代码扩展 **the Oracle** 感谢Oracle公司为提高用户在Oracle环境的开发效率而提供了这样一款功能强大的工具。

, tushu007.com

## <<Oracle SQL Developer>>

#### , tushu007.com

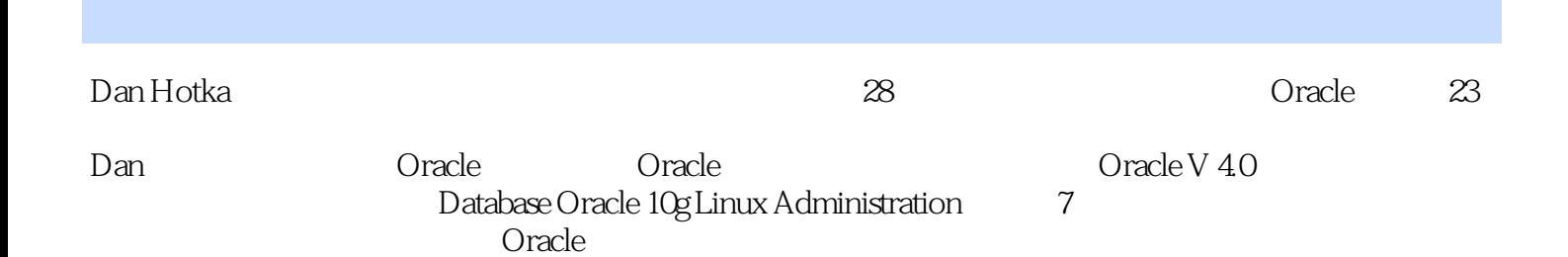

# <<OracleSQL Developer>>

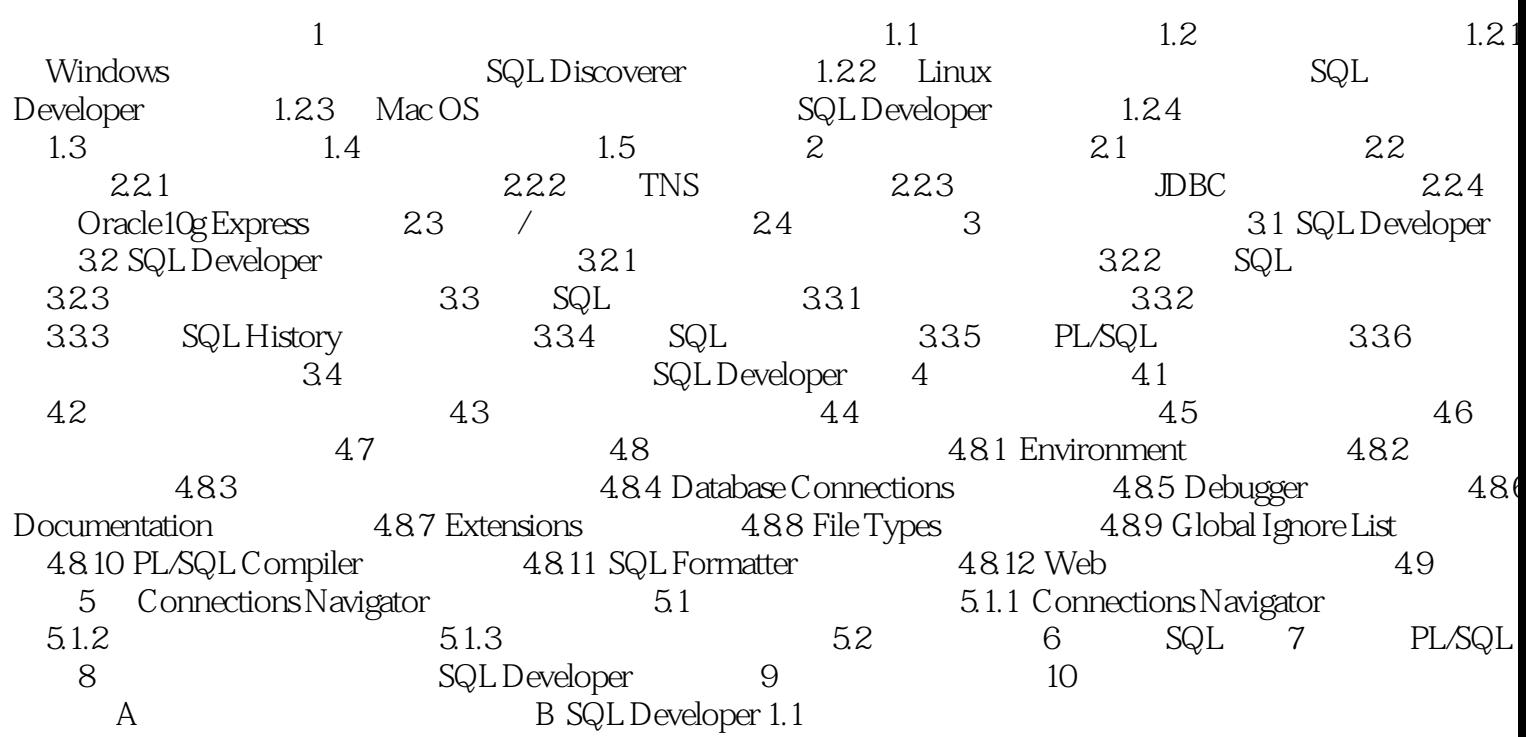

# <<Oracle SQL Developer>>

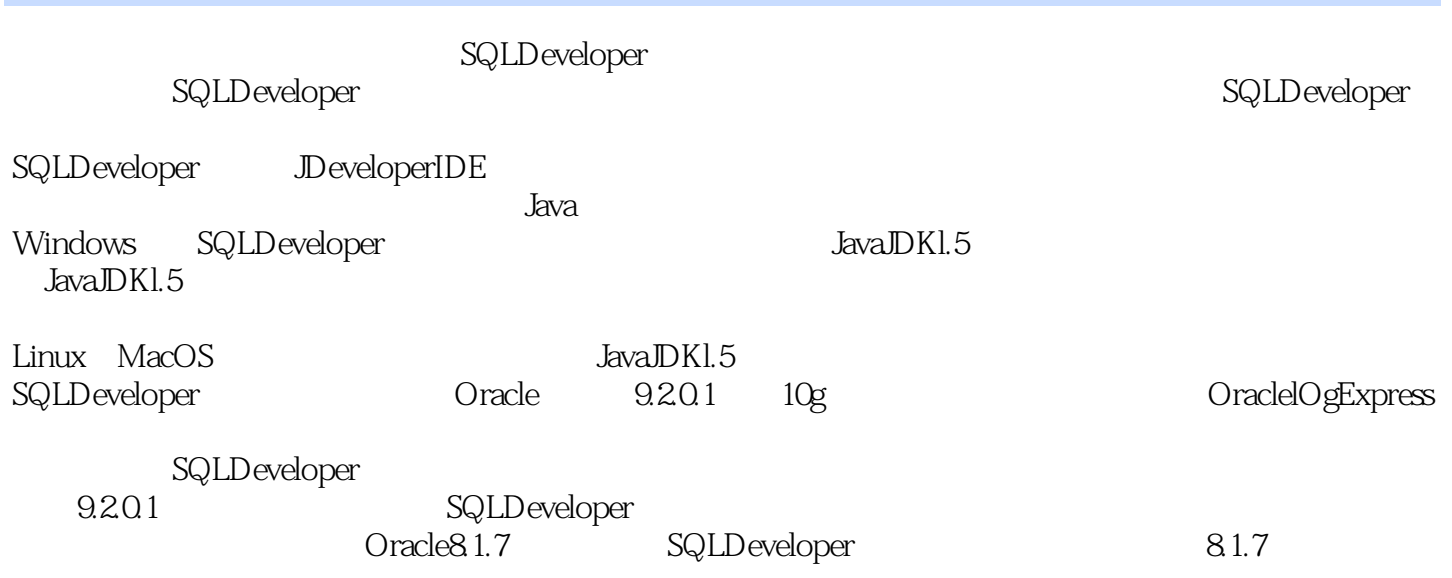

## <<Oracle SQL Developer>>

Oracle Oracle SQL Developer Oracle Dan Hotka  $\begin{minipage}{0.9\linewidth} \n \, \text{Oracle} \, \text{SQL} \quad \text{Developer} \qquad \qquad \text{SQL} \quad \text{SQL} \quad \text{True} \quad \text{True} \quad \text{True} \quad \text{True} \quad \text{True} \quad \text{True} \quad \text{True} \quad \$ Oracle SQL Developer  $\begin{array}{lll} \text{Oracle SQL Development} \\ \text{Sometimes N1} \end{array}$ 改SQL对象、表和数据 ●使用Connections Navigator窗口访问数据库对象 ●使用SQL Worksheet 界面插入、更新和删除数据 ●用PL/SQL编辑器界面构建包、过程和函数 ●用PL/SQL调试 PL/SQL DDL

, tushu007.com

*Page 7*

## <<Oracle SQL Developer>>

本站所提供下载的PDF图书仅提供预览和简介,请支持正版图书。

更多资源请访问:http://www.tushu007.com